# Backup in der Cloud

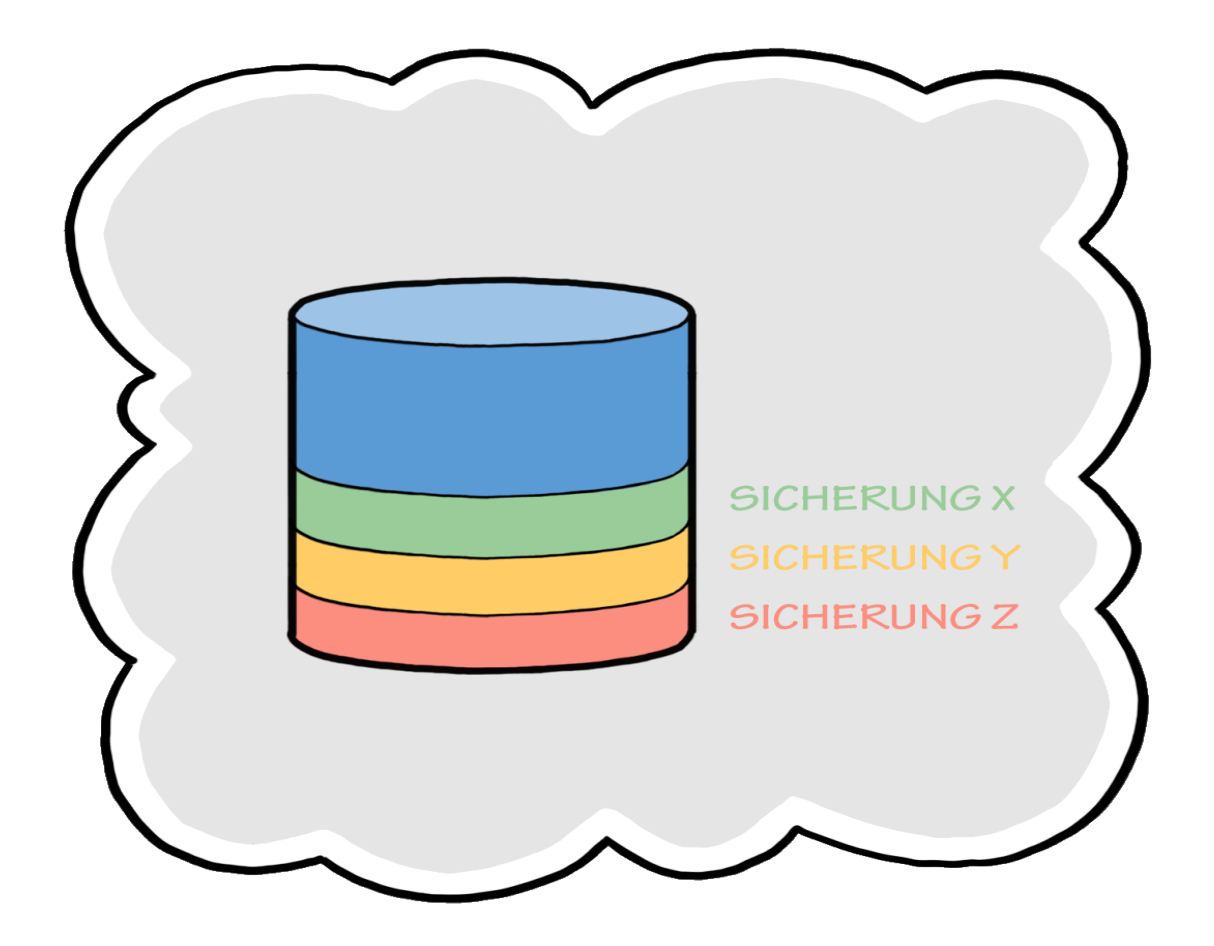

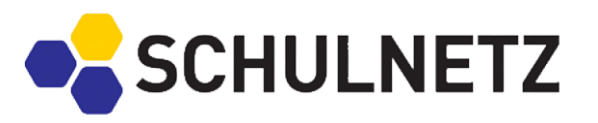

Handreichung für Lehrkräfte

.

# **INHALT**

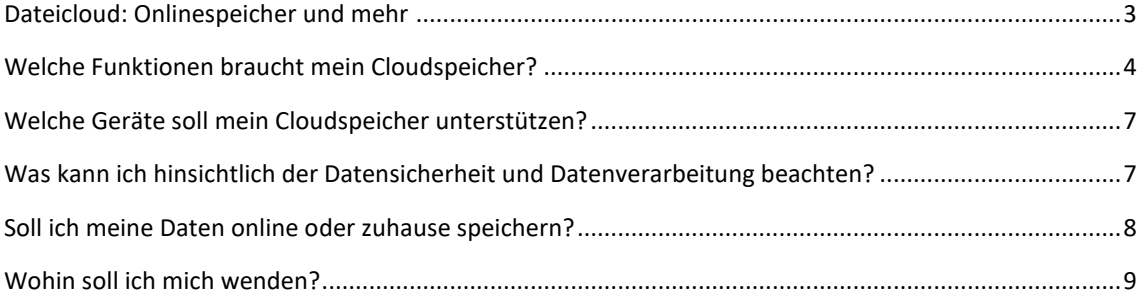

# **IMPRESSUM**

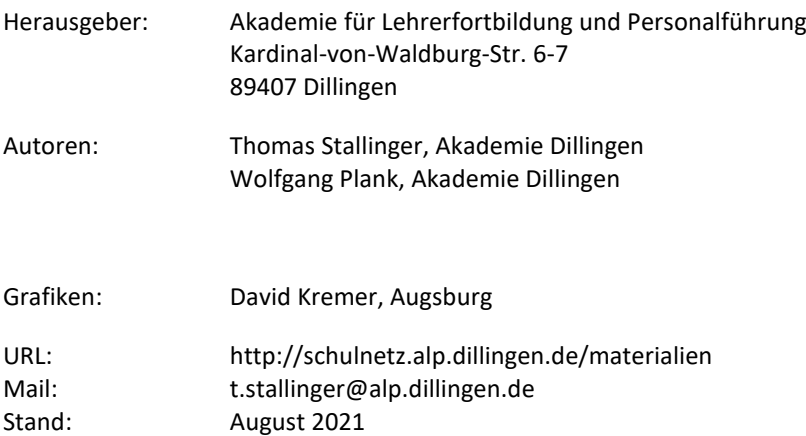

# <span id="page-2-0"></span>**DATEICLOUD: ONLINESPEICHER UND MEHR**

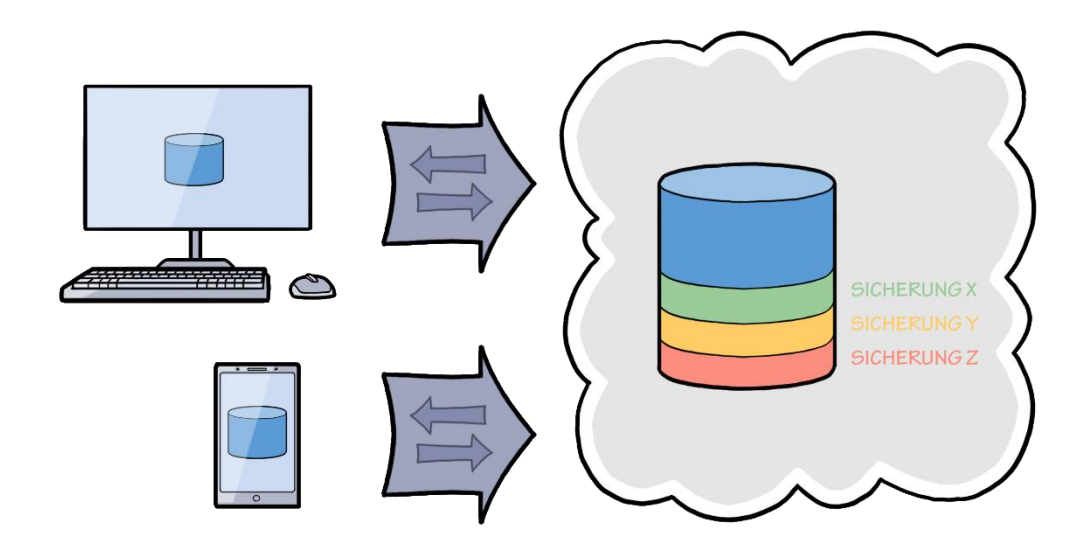

Cloudspeicher werden für Privatpersonen als Daten- und Backupspeicher immer attraktiver. Sie zielen primär darauf ab, Daten überall und auf jedem Gerät verfügbar zu machen. Niederschwellig werden dazu über Anwendungen für alle Betriebssysteme viele weitere Funktionen angeboten, die von einfachen Dateikopiervorgängen bis hin zu automatisierten Backups reichen können. Entscheidend dabei ist, dass der Anwender sich nicht um Anschaffung oder Wartung kümmern muss und für die Einrichtung kein spezielles IT-Wissen benötigt. Insgesamt ein reizvolles Angebot, das durch den fortschreitenden Internetausbau und die wachsenden Internetbandbreiten allen Ortes immer interessanter wird. Dass Daten zuhause am sichersten wären, ist als Ammenmärchen längst widerlegt.

Grundsätzlich haben Cloudspeicher eine andere Ausrichtung als typische Cloudangebote, welche sich auf kollaboratives Arbeiten mit Dokumenten, Kalendern, Kontakten oder ausgefeilte Suchfunktionen spezialisiert haben. Vielmehr steht eine kostengünstige sowie sichere Datenhaltung im Vordergrund. Ob dabei erweiterte Funktionen zur Verfügung gestellt werden, hängt von der individuellen Ausprägung des Anbieters ab.

Entscheidet man sich für einen Cloudspeicher, so gibt es neben den laufenden Kosten, der Größe des Speichers und der Anzahl der potentiellen Nutzer weitere Auswahlkriterien, die die persönliche Entscheidung für ein bestimmtes Produkt beeinflussen können:

# <span id="page-3-0"></span>**WELCHE FUNKTIONEN BRAUCHT MEIN CLOUDSPEICHER?**

#### SYNCHRONISIEREN

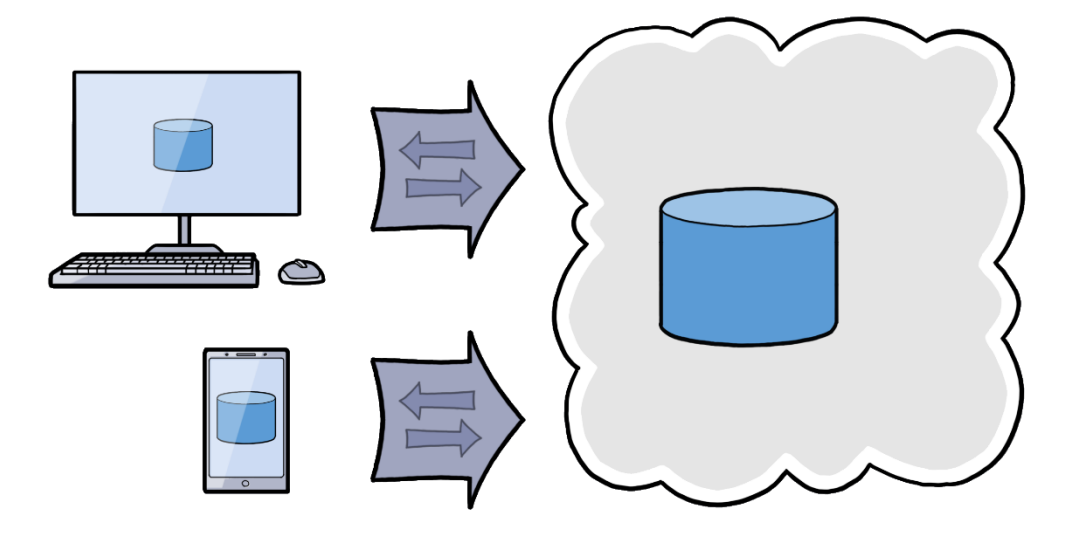

Neben dem bloßen Hochladen von Ordnern und Dateien gibt es die Möglichkeit mit einer entsprechenden App oder Desktop-Software ausgewählte Ordner auf dem eigenen Gerät mit dem Onlinespeicher synchron zu halten. Etwas Vorsicht ist geboten, denn Löschvorgänge werden ebenfalls synchronisiert.

## EINBINDEN ALS LAUFWERK

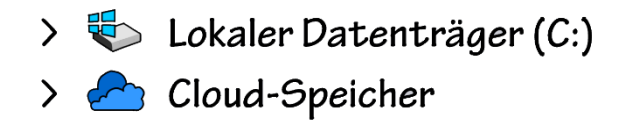

Das Einbinden des Cloudspeichers als "normal" erscheinendes Laufwerk oder "normal" erscheinender Ordner kann eine elegante Variante sein, wenn die Daten auf dem eigenen Gerät gar nicht gespeichert werden sollen, weil zum Beispiel der lokale Speicherplatz knapp ist.

# DATEIVERSIONIERUNG

Oft bieten die Onlinespeicher auch eine Dateiversionierung an, d.h. dass Dateien automatisch in verschiedenen Bearbeitungsständen vorgehalten werden, die bei Bedarf aufgerufen werden können.

## TEILEN VON ORDNERN UND DATEIEN

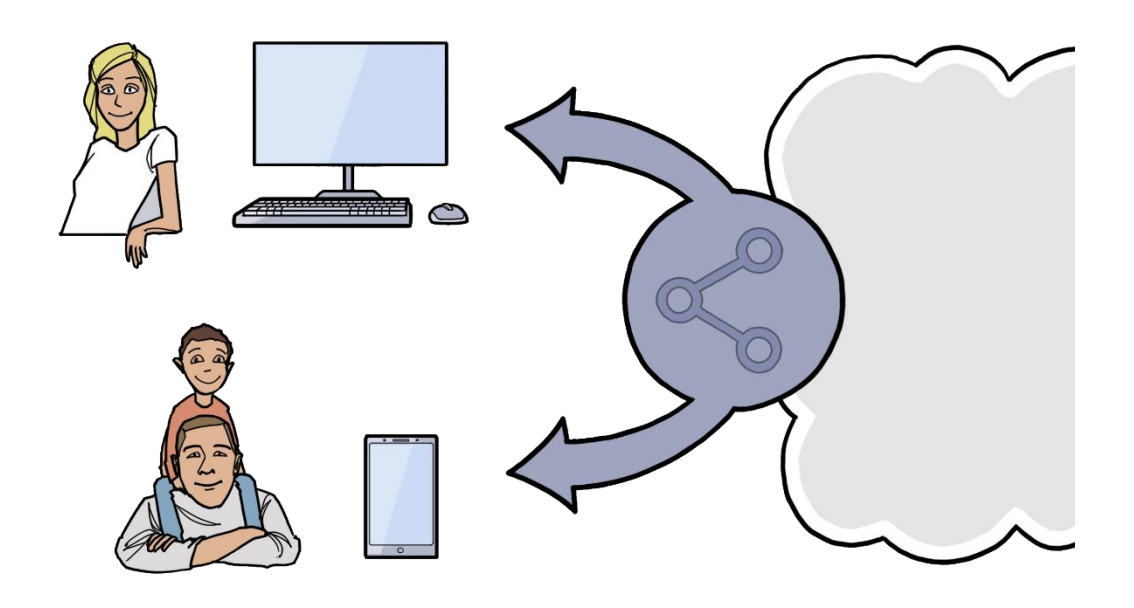

Viele Onlinespeicher bieten die Möglichkeit, Dateien oder Ordner zu teilen, entweder für andere Benutzer des Cloudspeichers oder aber auch über einen Link, der dann problemlos verschickt werden kann. Dabei können Bearbeitungsrechte eingestellt werden, so dass der Empfänger entweder nur lesen, downloaden oder auch bearbeiten bzw. löschen kann. Oft kann auch ein zusätzliches Passwort für eine derartige Freigabe vergeben und ein Ablaufdatum gesetzt werden, nach dem die Freigabe automatisch aufgehoben wird.

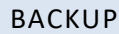

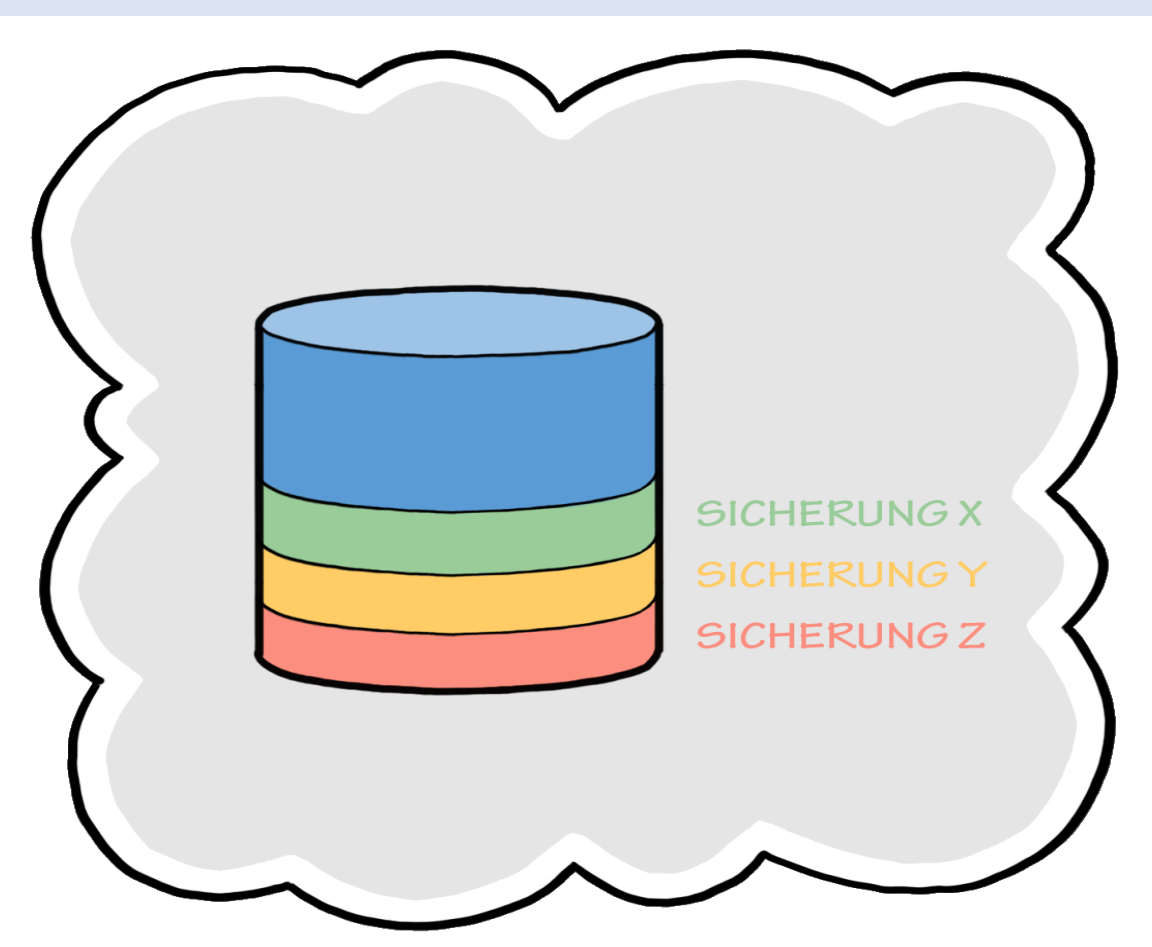

Eine besondere Anforderung kann es sein, dass automatisch oder auch manuell Backups des momentanen Stands der eigenen Daten erstellt werden, da eine bloße Dateisynchronisierung nie ganz sicher vor Datenverlust oder Schadsoftware ist. Einstellungsmöglichkeiten können dabei je nach Plattenplatz und Auslastung die Auswahl spezieller Ordner, der Zeitpunkt oder die Vorhaltedauer sein. Die Anbieter setzten dem Anwender in der Häufigkeit und Vorhaltedauer kaum Grenzen. Unterschiede kann es bei der Wiederherstellung geben. So können bei einigen Onlinespeichern die einzelnen Daten mit verschiedenen Versionsständen rückgesichert werden, während andere nur die Wiederherstellung des gesicherten Gesamtstandes ermöglichen.

Häufig werden auch Gerätebackups angeboten, so dass zum Beispiel ein Laptop bei Problemen wieder in den gespeicherten Zustand versetzt werden kann.

#### WEITERE FEATURES

Ein automatischer Upload für den Bilderordner des Smartphones, eine Texterkennung in Bildern oder eine Volltextsuche können weitere Funktionen und somit Auswahlkriterien nach individuellen Bedürfnissen sein.

# <span id="page-6-0"></span>**WELCHE GERÄTE SOLL MEIN CLOUDSPEICHER UNTERSTÜTZEN?**

Cloudspeicher sind in der Regel über den Browser bedienbar. Beinahe alle Onlinespeicher haben aber auch Apps oder Programme für die gängigen Betriebssysteme wie iOS (iPhone), iPadOS (iPad), MacOS (Applecomputer), Android und Windows, um die Funktionen optimal auf dem jeweiligen Gerät einzubinden. Sehr viele, aber nicht alle Angebote unterstützen Linux-Betriebssysteme.

# <span id="page-6-1"></span>**WAS KANN ICH HINSICHTLICH DER DATENSICHERHEIT UND DATENVERARBEITUNG BEACHTEN?**

#### VERSCHLÜSSELUNG BEI TRANSPORT UND SPEICHERUNG

Entscheidend für den Transport der Daten ist eine Verschlüsselung auf dem Weg zwischen den eigenen Geräten und dem Onlinespeicher, so dass eventuelle Angreifer die Daten nicht lesen oder verfälschen können. Dies ist aber bei seriösen Angeboten obligatorisch. Dazu bieten einige Anbieter meist gegen Aufpreis eine Ende-zu-Ende-Verschlüsselung an. Das bedeutet, dass die Daten auf dem Onlinespeicher verschlüsselt abgelegt werden und nur die Endgeräte die Informationen entschlüsseln können. Ob dies nötig ist, hängt davon ab, welche Daten auf dem Onlinespeicher gespeichert werden sollen.

#### DATENVERARBEITUNG

Beinahe alle größeren Anbieter von Onlinespeichern bieten die Datenspeicherung in Deutschland oder in der Europäischen Union an. Dazu kann meist sehr unproblematisch mit ein oder zwei Klicks ein Vertrag zur Auftragsdatenverarbeitung entsprechend der europäischen Datenschutzgrundverordnung abgeschlossen werden. Daraus leiten sich Rechte und Pflichten für Auftragnehmer und Auftraggeber ab. Unter anderem verpflichtet sich der Anbieter zu entsprechenden Schutzmaßnahmen und zur Vertraulichkeit.

# <span id="page-7-0"></span>**SOLL ICH MEINE DATEN ONLINE ODER ZUHAUSE SPEICHERN?**

#### DATENSICHERHEIT UND VERFÜGBARKEIT

Zwar gibt es dem Anwender oft ein gutes Gefühl, die Daten im eigenen Haus zu speichern und die Daten sind ohne Zweifel auch verfügbar, wenn der Internetzugang einmal ausfällt, dagegen steht aber die Speicherung in einem professionellen Rechenzentrum, das überwacht, gewartet, klimatisiert und vor Diebstahl geschützt ist. Außerdem werden von den Betreibern Maßnahmen ergriffen, die die Gerätschaften vor Beschädigung durch höhere Gewalt wie Brand, Hochwasser oder Blitzeinschlag schützen. Ein Backup an einem weiteren Ort ist bei professionellen Rechenzentren verbindlich. Diese Sicherheit kann ein Privathaushalt nicht gewährleisten.

#### KOSTEN

Externe Festplatten in ausreichender Größe oder Geräte für den Privathaushalt, die den Ausfall mindestens einer Festplatte verkraften, haben zum Teil hohe Anschaffungskosten. Möchte man die Daten dann jederzeit verfügbar haben, fallen Stromkosten an. Selbst ein kleineres Speichergerät wie eine NAS-Box (Network Attached Storage) mit nur zwei Festplatten benötigt ca. 40 Watt. Dadurch werden je nach Strompreis im Jahr mindestens 60,- € fällig. Nach einigen Jahren müssen die Speichergeräte getauscht werden. Onlinespeicher sind dagegen in 1TB Größe schon ab 5,- € im Monat erhältlich. Um die Wartung muss sich der Anwender nicht kümmern. Natürlich ist dem unbenommen, dass die kleinen Speichergeräte im Haushalt auch noch weitere Funktionen zur Verfügung stellen.

#### NACHHALTIGKEIT

Prozentual dürfte der Energieverbrauch eines Onlinespeichers geringer sein, als der eines Heimgerätes. Dies liegt an der Art und Weise, wie dieser betrieben wird. Auf ganzen Serverfarmen werden die Speicher sehr vieler Kunden angelegt. Die Leistungskomponenten und Speicherkapazitäten können so angepasst werden, dass sie je nach momentaner Auslastung ausgeglichen auf die Kundenaccounts verteilt werden, so dass keine Hardware brach liegt. Benötigt man den Speicher selbst nicht mehr und kündigt, stehen die Kapazitäten wieder für den nächsten Kunden bereit. So werden Energieverbrauch und Hardwareverschleiß bei der Nutzung von Cloudspeichern im Vergleich zu privaten Geräten gering gehalten.

#### **ERWEITERBARKEIT**

Soll zuhause der Speicherplatz erweitert werden, ist es notwendig eine Festplatte zu kaufen oder die vorhandenen sogar alle zu tauschen, weil sie sonst beispielsweise nicht mehr zu der Funktionsweise der NAS passen. Onlinespeichern kann man dagegen bei nahezu allen Anbieter problemlos gegen Aufpreis erweitern.

# <span id="page-8-0"></span>**WOHIN SOLL ICH MICH WENDEN?**

Auch ein kompetenter, freundlicher und zeitnaher Support kann ein entscheidendes Auswahlkriterium für einen Cloudspeicher sein. Bewertungen in entsprechenden Internetportalen geben Aufschluss.

# ANBIETER AUS DEUTSCHLAND (STAND 2/2021)

Es ist prinzipiell schwierig die Produkte des Marktes zu vergleichen, da die Ausprägungen im Detail unterschiedlich sind und ggf. fundiertes Know-how zur Einschätzung notwendig ist. Auch entwickeln die Anbieter ihre Produkte stetig fort, so dass bei dieser Übersicht der Entstehungszeitpunkt beachtet werden muss.

Im Folgenden werden einige Produkte angeführt, die bei einem Terabyte Speicherplatz nicht mehr als zehn Euro monatlicher Kosten verursachen:

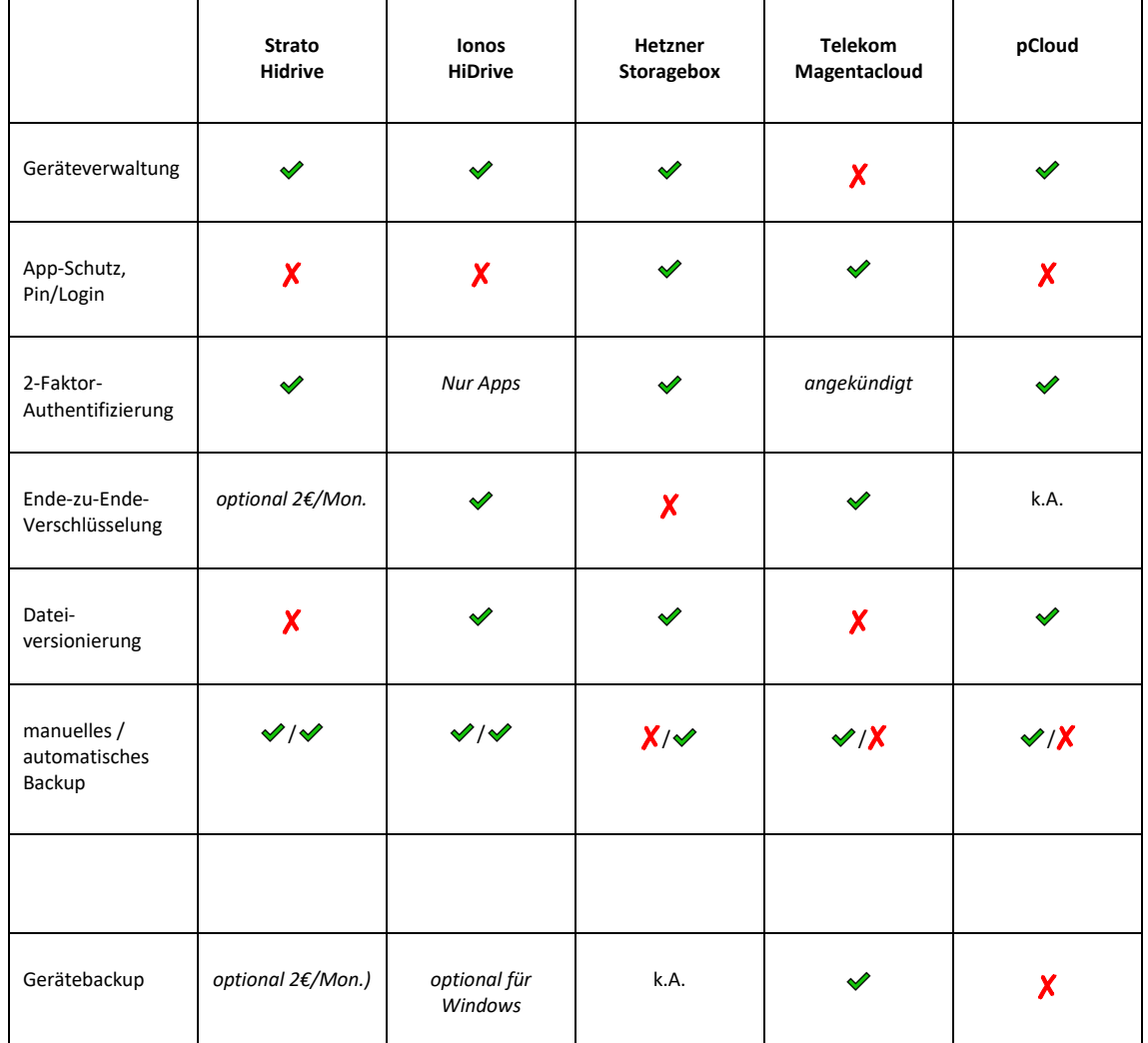

\*speicherplatzbedingt: sofern der Speicherplatz ausreicht

Darüber hinaus bietet Ionos eine sogenannte ,managed nextcloud' an, die für Kunden keinerlei technischen Wartungsaufwand darstellt, aber dennoch für 9 €/Mon. zudem eine Volltextsuche, collaboratives Arbeiten an Office-Dokumenten, eine Volltextsuche bietet

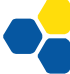